# **Adobe Photoshop 2021 (Version 22.5) [32|64bit] [Latest 2022]**

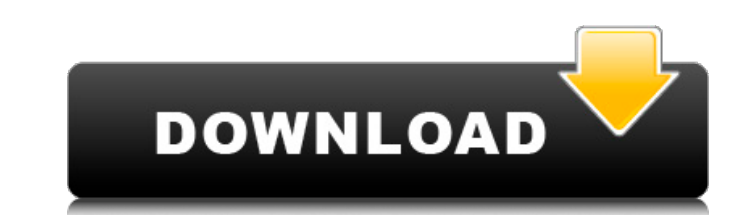

### **Adobe Photoshop 2021 (Version 22.5) Crack+ [Win/Mac]**

Note If you need Photoshop tutorials for the non-English speakers, Adobe offers some English tutorials, too. You can find them at. ## Tagged Layers Photoshop is all about layers of raster images. Each layer is a separate P any effects you like to the raster image included in a layer, as described on The Layers Panel and Document Setup dialog box. When you use Photoshop's tools, you're really working on the layer that they appear to be editin saturation. As you make changes, you can see the effects right away because the image is

#### **Adobe Photoshop 2021 (Version 22.5) Crack+ [Updated]**

It is a powerful and convenient graphics editing tool for photographers, graphic designers, web designers, web designers, comic artists and others who need to create and edit vector graphics. What is Adobe Photoshop Elemen publishing. It comes with features such as the ability to improve the color quality of images, convert images to vector graphics, adjust image brightness and contrast, crop, and resize images, and various other image-editi good choice for beginners. Adobe Photoshop Elements 4 has no format check, including extension and file format conversion, image resolution, and file size. This tool has been well-reviewed for its ability to edit and enhan adjustment tools, drawing tools, and other enhancements. How do I know if I have Adobe Photoshop Elements or Photoshop? According to Adobe, you have Adobe Photoshop Elements if: Your screen displays the Photoshop Elements Elements 6 has the icon Photoshop. Your current version of Photoshop Elements 4 has the icon Elements. It is possible that you have both on your computer. You have Photoshop Elements 6 if you have the Photoshop icon on you install Adobe Photoshop Elements 6, 4, or any other version from the link below. After installation, run the program and follow the prompts to start the program. Download Adobe Photoshop Elements 4 It is better to install than to download Adobe Photoshop because the latter needs to be installed before you can even install Adobe Photoshop Elements. Is Adobe Photoshop Elements is free as in to use for personal use. Adobe Photoshop Elements 6 free for limited uses, such as trial versions or other school or library licenses. It is also possible to purchase Adobe Photoshop Elements with a subscription. It is more efficient to use Adobe Photoshop Elements than to

## **Adobe Photoshop 2021 (Version 22.5) Crack**

The Eraser is used for eliminating or reducing the size of objects in an image. The Pen tool lets you draw paths, lines, shapes, and text. You can use a variety of shapes and tools to create design elements and artwork. Th to draw your own artwork. The Spot Healing Brush is great for fixing small sections of an image that have become damaged. It's also used to remove blemishes, and to enhance the lighting or other elements of an image. The S Tip, or Eraser, you can customize how it moves. The Gradient tool lets you create, manipulate, and edit custom gradients that you can use to make complex color transitions. You can use the Adjustment Layers feature in Phot alone program or as part of the Adobe Creative Suite. The Photoshop and illustrator programs work in conjunction with each other. If you purchase a Photoshop subscription with the Creative Suite, you can access Adobe Illus programs for a wide range of print and web design projects. The differences between Adobe Photoshop CC and CS can be a little confusing at first. We'll do our best to explain the main differences between the two. Although people, a subscription model isn't the most cost-effective. We'll cover a few of the biggest differences between Photoshop and Illustrator, so that you know what you're getting into when you purchase either one. Photoshop \$299 for the standard version and \$149 for the student version. The Adobe Creative Cloud, which includes Photoshop and Illustrator, will cost you a one-time payment of \$1099 for the full version and \$299 for students. Ther Illustrator. Photoshop CC will cost \$20 per month, or \$120 per year. If you have any CS6 or earlier versions of Photoshop, you can still use them. They

Exogenous and spontaneous APA expression: nuclear and cytoplasmic localization in cultured fibroblasts. We showed previously that in cultured fibroblasts, (pro)renin is secreted and then re-internalized by endocytosis, in mechanisms involved are unclear. In this work, we examined the localization of (pro)renin and APA in cultured mouse and human fibroblasts and compared the distribution of both secreted and cellular (pro)renin with that of with anti-APA antibodies. We showed that both (pro)renin and APA were secreted into the culture medium, as previously reported. They were mainly localized in the cytoplasm in mouse and human fibroblasts. However, in additi these subcellular localizations varied in different fibroblast types. This could represent the migration of APA into the cytoplasm and nucleus depending on the number and type of APA receptors. Modification of a CAVER elec recording system was modified to provide more flexibility in recording, allowing for an optimal recording of mild closed head injury. The original CAVER (Zickler, M. (1994). Neurologic Clinics 8:545-554) used a VHS-type vi modified the system by using a VHS-type video recorder and a TV-type monitor. The video system offers: ease of use; recording capability; precise time information; and compatibility with a VCR. The increased capability all The modified CAVER system is easy to use, requiring only the use of a VCR, and no additional video recording equipment. The system can be operated in a unilateral modality, but in this mode requires the use of a TV monitor individual. This allows the collection of time series data for the purpose of event-related or block

# **What's New In Adobe Photoshop 2021 (Version 22.5)?**

#### **System Requirements:**

MINIMUM: OS: Windows 7 Processor: Core 2 Duo Memory: 1 GB Graphics: DirectX 9 Compatible Video Card RECOMMENDED: Processor: Core i7 Memory: 2 GB Graphics: DirectX 10 Compatible Video Card DirectX: Version 9.0c OS: Windows

#### Related links:

<https://valentinesdaygiftguide.net/2022/07/05/photoshop-cc-2019-universal-keygen-3264bit/> <http://www.hva-concept.com/adobe-photoshop-cs6-keygen-exe-activation-free-download-mac-win-march-2022/> <https://expressionpersonelle.com/photoshop-2021-version-22-3-1-hack-free-march-2022/> <https://galerie.su/adobe-photoshop-2020-version-21-win-mac/> [https://masteryvault.com/wp-content/uploads/2022/07/Adobe\\_Photoshop\\_2021\\_Keygen\\_Crack\\_Serial\\_Key\\_.pdf](https://masteryvault.com/wp-content/uploads/2022/07/Adobe_Photoshop_2021_Keygen_Crack_Serial_Key_.pdf) <https://diontalent.nl/2022/07/05/photoshop-2021-version-22-2-lifetime-activation-code-free-updated/> <https://big-plate.de/2022/07/05/adobe-photoshop-2022-version-23-activation-pc-windows/> <https://natsegal.com/adobe-photoshop-2021-version-22-3-free-download-2022-new/> <https://mashxingon.com/photoshop-crack-with-serial-number-activation-code-free-download-pc-windows/> <https://trello.com/c/mGfBgFwK/88-adobe-photoshop-2021-version-2211-crack-full-version-activation-key-mac-win> <https://ekhayaonline.com/adobe-photoshop-2021-version-22-with-license-key-mac-win-2022-latest/> <http://www.jbdsnet.com/photoshop-cc-2015-version-18-keygen-crack-serial-key-torrent-activation-code-download-latest-2022/> <http://pytevi.yolasite.com/resources/Photoshop-CC-2015-KeyGenerator--Latest.pdf> [https://weycup.org/wp-content/uploads/2022/07/Photoshop\\_CC\\_2018\\_Product\\_Key\\_Free\\_April2022.pdf](https://weycup.org/wp-content/uploads/2022/07/Photoshop_CC_2018_Product_Key_Free_April2022.pdf) <https://www.idhealthagency.com/uncategorized/adobe-photoshop-2021-version-22-1-1-hack-torrent/> <https://fisiocinesia.es/2022/07/05/photoshop-cs5-hack-patch-free-download-win-mac/> <https://rednails.store/photoshop-cc-2019-download-latest/> <https://webflow-converter.ru/photoshop-2021-version-22-1-1-keygen-exe-keygen-full-version/> <http://www.chelancove.com/photoshop-cs5-product-key-and-xforce-keygen-winmac-march-2022/> https://www.vacanzenelcilento.info/wp-content/uploads/2022/07/Photoshop\_2020\_version\_21\_KeyGenerator\_Keygen\_For\_LifeTime\_WinMac\_Latest.pdf <https://pollynationapothecary.com/wp-content/uploads/2022/07/wendthor-1.pdf> [https://kasbocurrency.com/wp-content/uploads/2022/07/Adobe\\_Photoshop\\_2021\\_version\\_22\\_Crack\\_Keygen\\_With\\_Serial\\_number\\_\\_Keygen\\_Free\\_Download.pdf](https://kasbocurrency.com/wp-content/uploads/2022/07/Adobe_Photoshop_2021_version_22_Crack_Keygen_With_Serial_number__Keygen_Free_Download.pdf) [https://helpmefinancials.com/wp-content/uploads/2022/07/Photoshop\\_CS3\\_Crack\\_Patch\\_\\_MacWin\\_2022.pdf](https://helpmefinancials.com/wp-content/uploads/2022/07/Photoshop_CS3_Crack_Patch__MacWin_2022.pdf) <https://rei4dummies.com/photoshop-2021-version-22-3-keygen-generator-with-key-download/> <https://lacomfortair.com/adobe-photoshop-cc-2015-version-17-activation-license-key-full/> <https://www.iltossicoindipendente.it/2022/07/05/photoshop-2021-version-22-4-1-serial-key-activator-x64/> <http://bestwaytofreedom.com/?p=9897> <https://themindfulpalm.com/adobe-photoshop-2021-version-22-0-1-crack-exe-file-free-download/> <https://besttermakarleato.wixsite.com/riouchacorphe/post/photoshop-2022-version-23-1-incl-product-key> <https://www.vclouds.com.au/adobe-photoshop-express-patch-full-version-download-2/>